#### **Data Auditing Concepts and Implementation David Mann Biogen Idec**

## Topics

- **\* Why track changes to your data?**
- **Evolution Overview**
- **EDesign Considerations**
- $\blacksquare$  Implementation Options
- **Examples**

#### Bio

- **ELead Oracle DBA at Biogen Idec**
- **EDeveloper and DBA Background**
- Special interests graphing data and developing administration tools
- **x** I'm a data hoarder

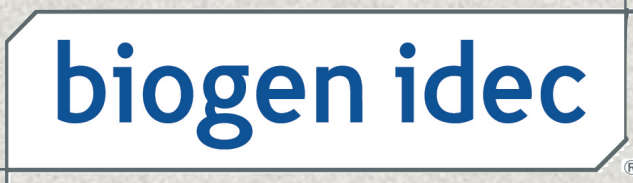

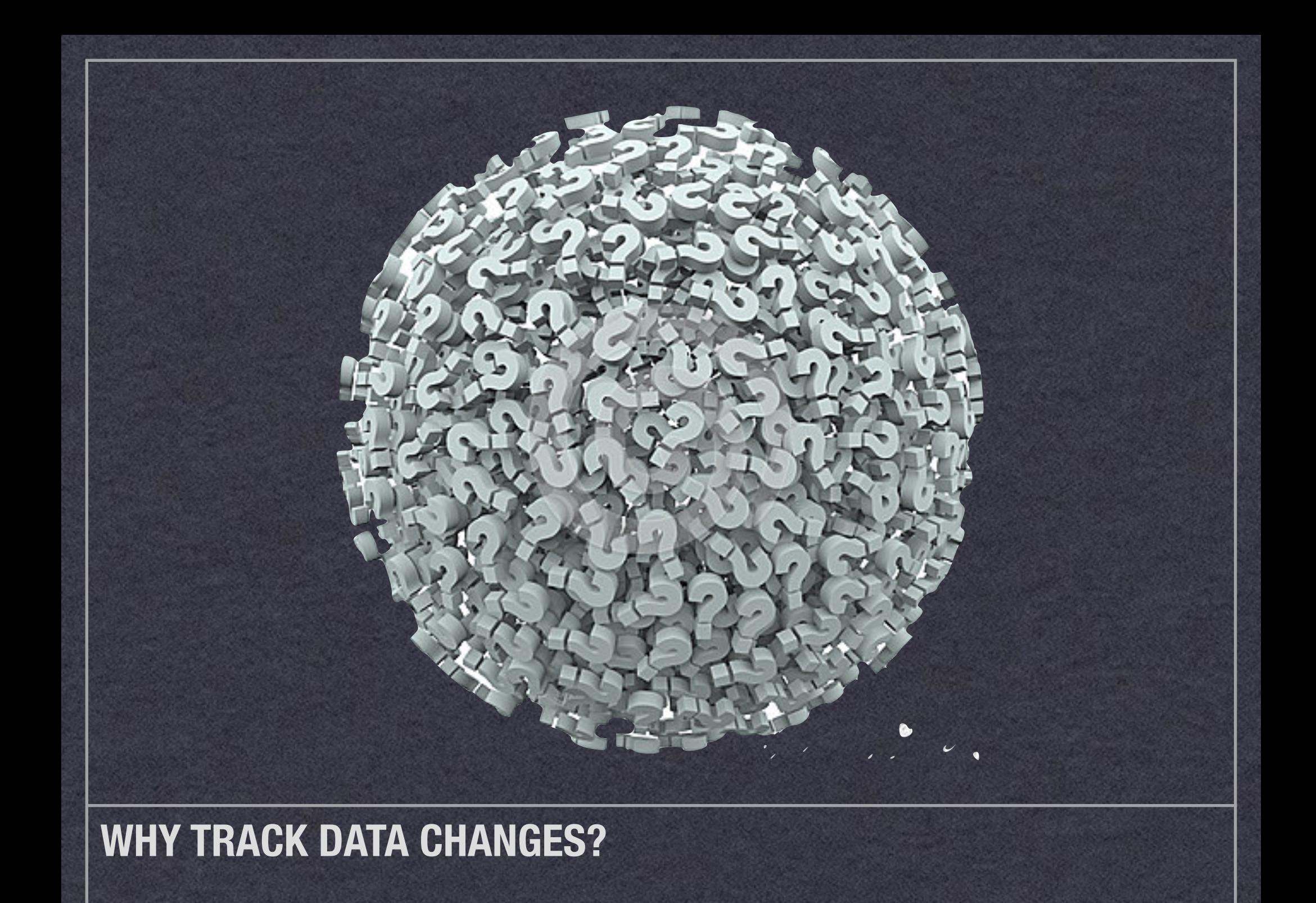

# Types of Oracle Auditing

- **\* Security/Administrative Events** 
	- Alert/Audit Logs
	- *x* SYSDBA activities
- Data Definition Language (DDL) **\* Structure Changes**
- Data Manipulation Language (DML) **x SELECT** 
	- Results of INSERTs, UPDATEs DELETES

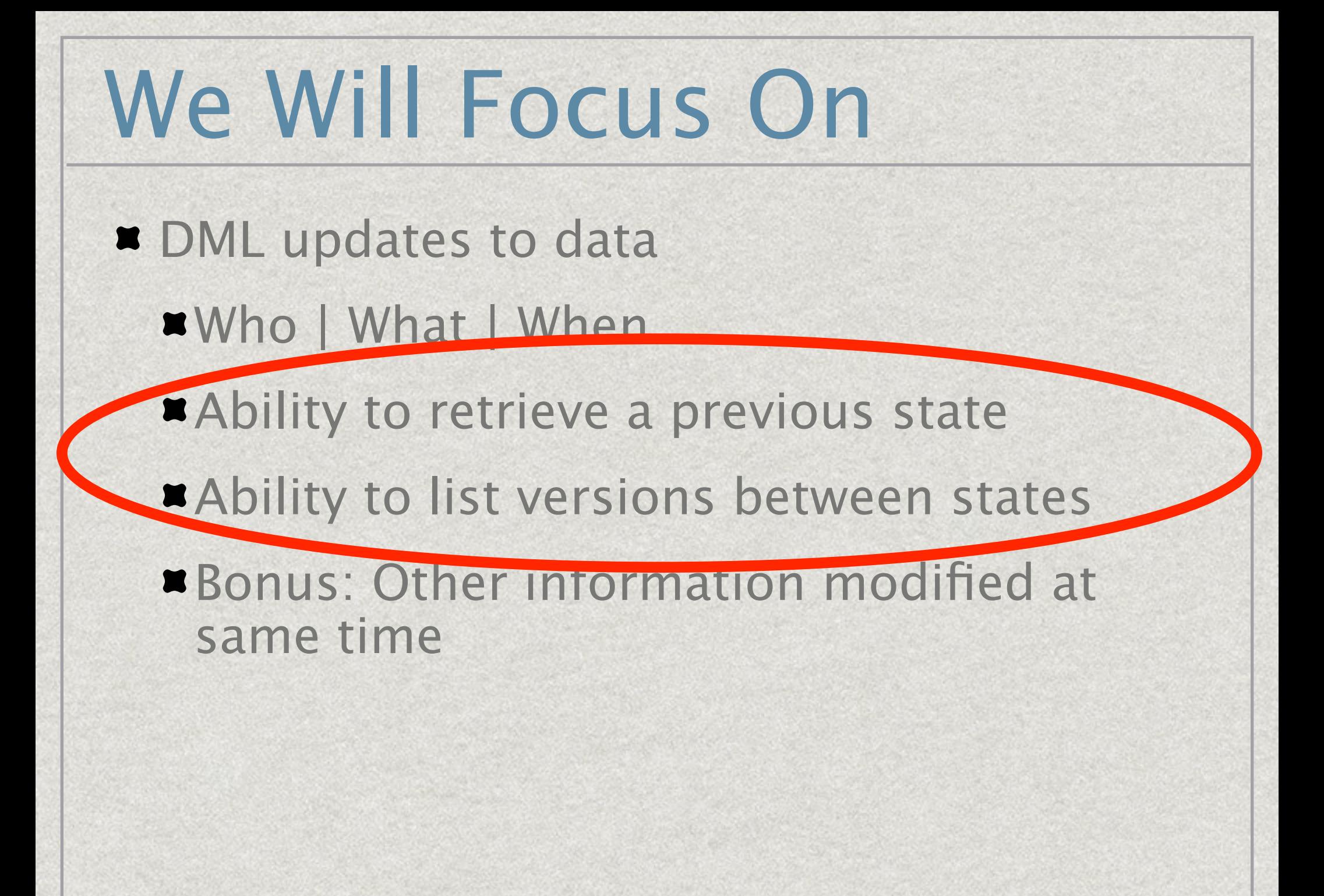

# Why Track Data Changes?

- **Requirement for Problem Domain** 
	- **Einancial**
	- **\* Medical Patient History**
- **\* Operational Support** 
	- **\*** Investigating, monitoring, and recording changes
- **Internal Auditing Requirements**
- **External Auditing Requirements** 
	- Regulatory SOX, HIPAA, etc.
- Accountability / deterrent
- **Because customers expect it**

#### Use Cases

- **\*** We found a data error on a report. We need to see the previous values for a few of the records to confirm they are sane.
- **\*** We are not sure if the user was following update procedures. Can we inspect a user's update history?
- **Are there any updates to the EMP table outside of** business hours? What were the updates and who did them?
- **Indeed to inspect 1..n previous versions of a record** because.... just because!

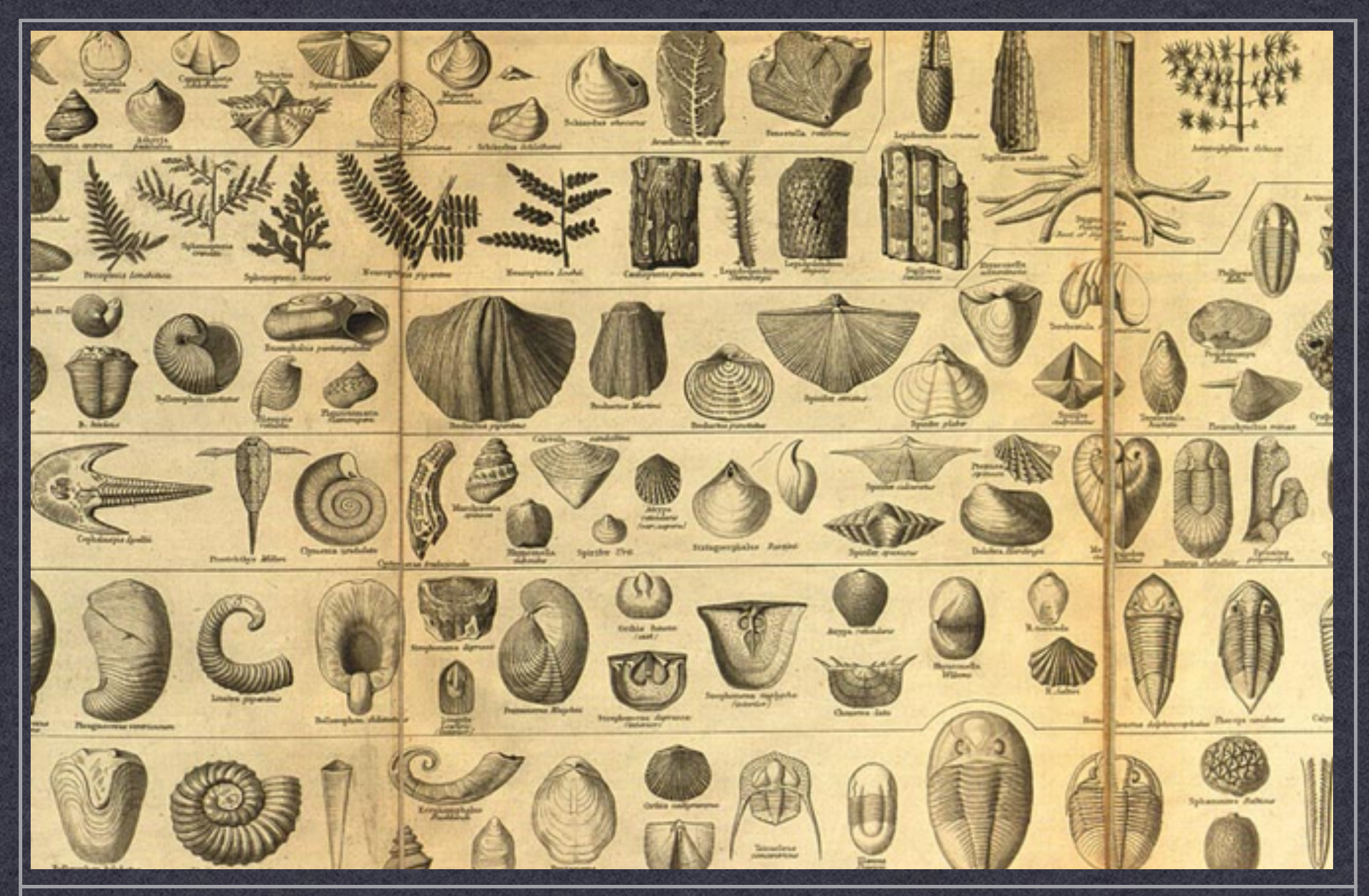

#### **EVOLUTION OVERVIEW**

**STAGES OF AUDITING GRIEF**

# Evolution of Auditing - 1/4

**x** No Context

- **\*** Typical "Rev 1" deliverable or trivial example schema
- **x** Can only hold current values
- **\* Physical deletions**

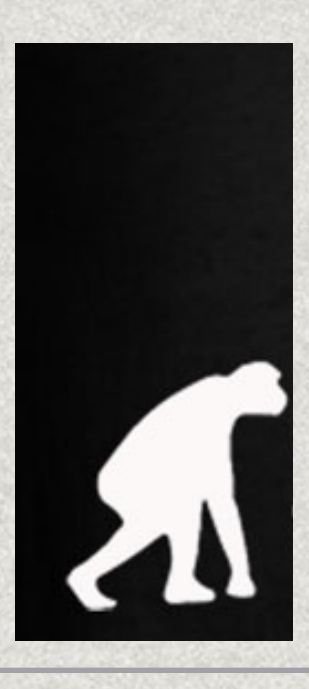

# Evolution of Auditing - 2/4

#### **ELimited Context**

- **A novel solution "Invented Here"**
- **Example 21 Created User / Last Modified User**
- **\* Created Date / Last Modified Date**
- **\* May support logical deletions**

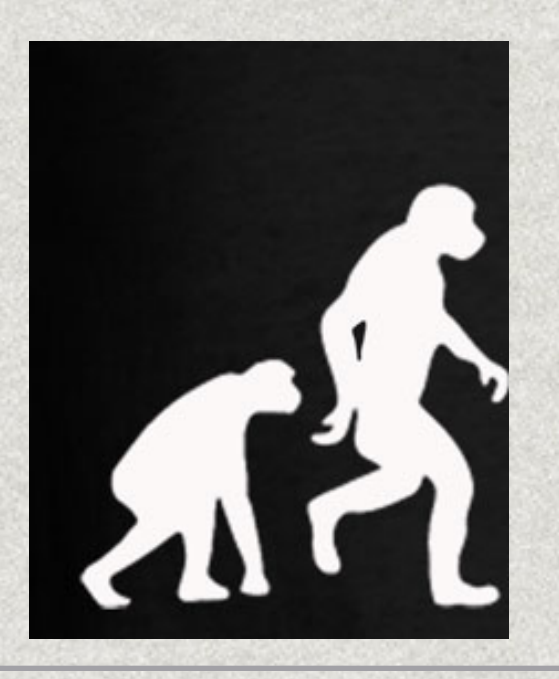

# Evolution of Auditing - 3/4

Full Context via Informed Design

- **All changes to the data are recorded Trans & User**
- **x** Inputs/Outputs of systems defined
- **\* Flirting with Valid Time**
- **\*** Still a lot of manual work involved during development

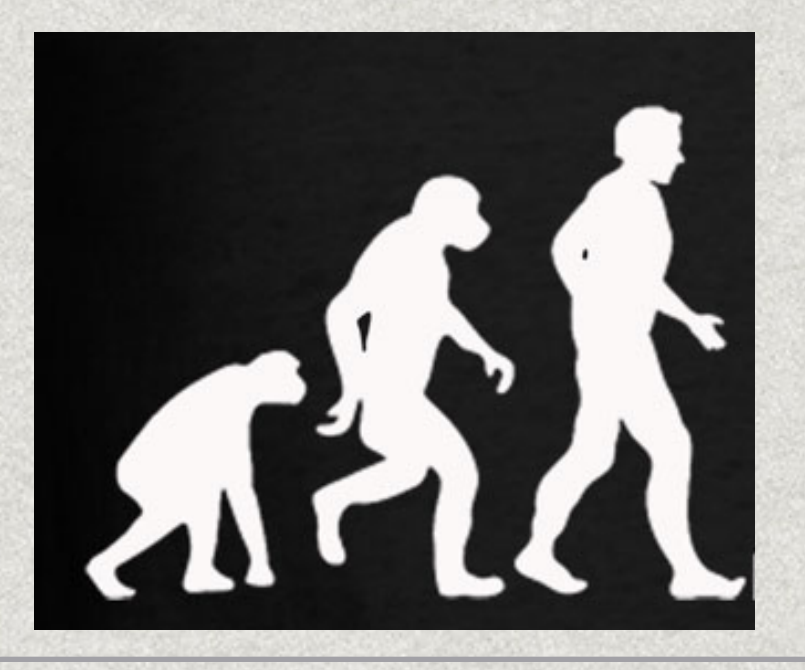

# Evolution of Auditing - 4/4

- Full Context via DBMS Tools
	- **All changes to the data are recorded**
	- **\* Transaction Time and Valid Time used where appropriate**
	- **EXAMPLE VERGO EXAMPLE AT A Leveraging tools/automation/DBMS features to make** things easier on developers and end users
	- **Bonus: Changes can be tied to transactions**

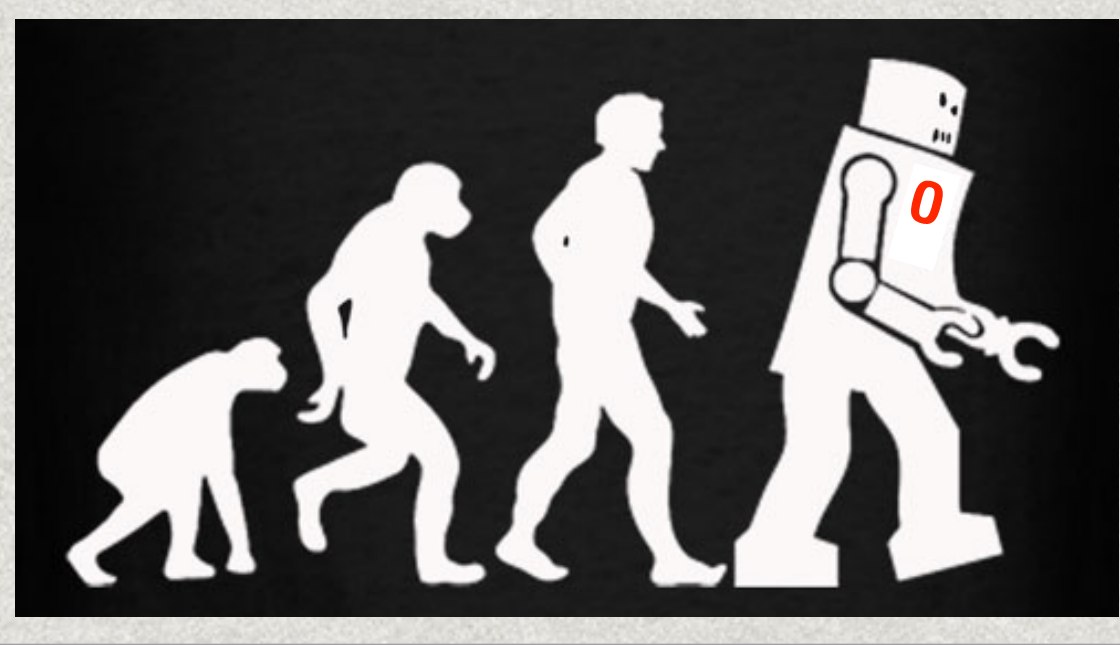

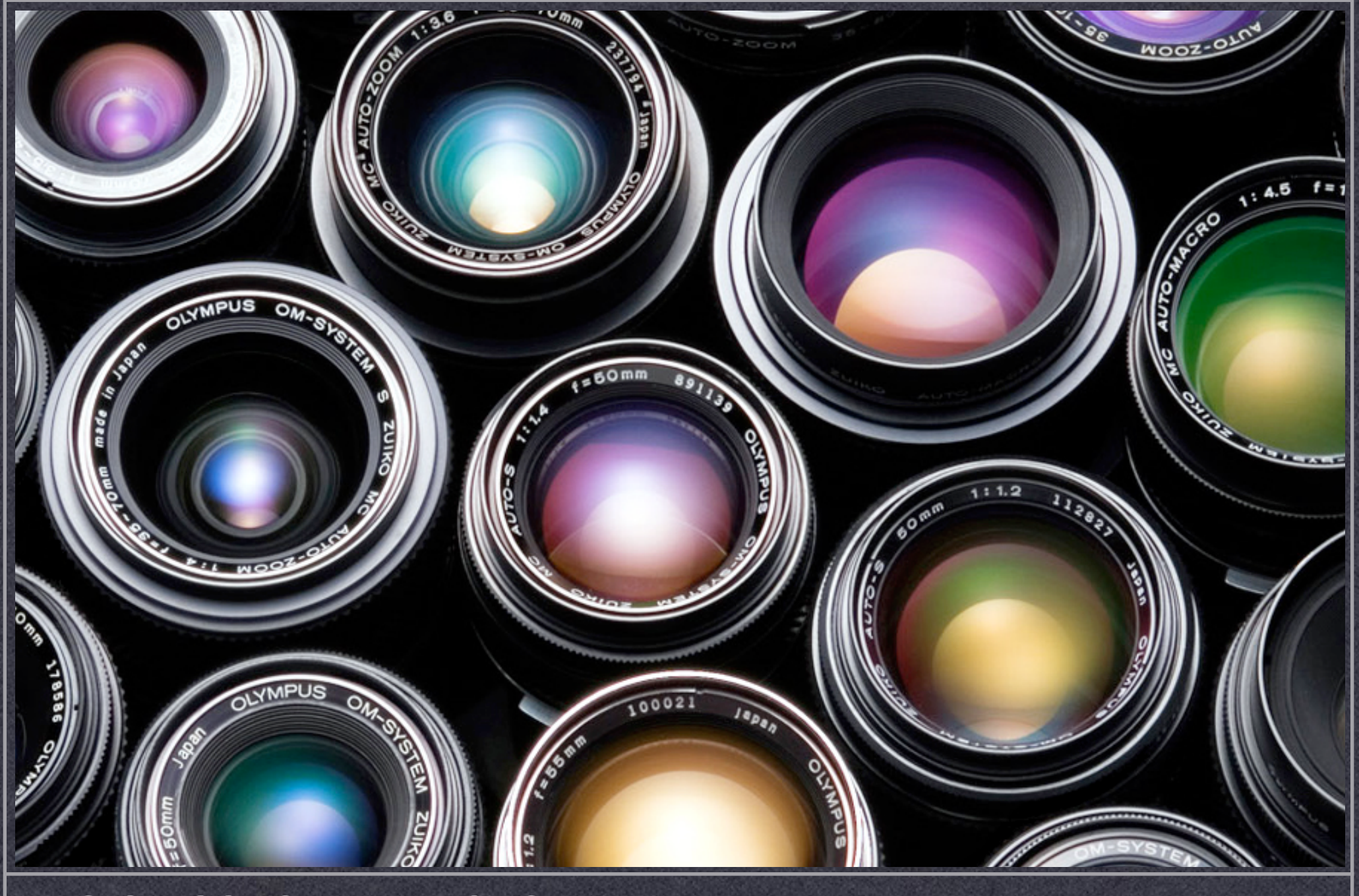

#### **DESIGN CONSIDERATIONS**

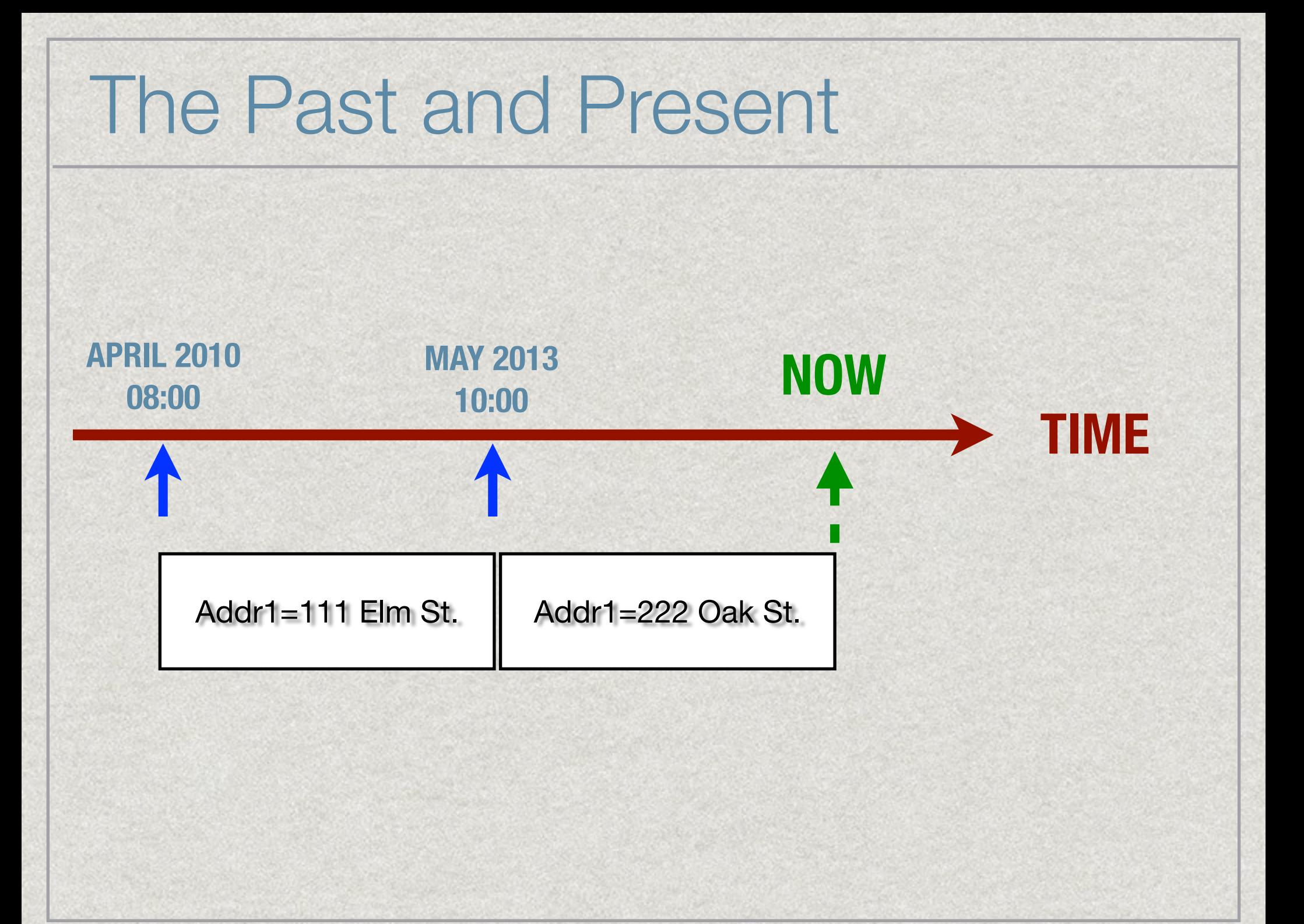

# What should we record?

- **Transaction Time** 
	- **\*** System Time when a fact is stored in the database
- **If** Identity of the user changing the data
- **x** New Value
- **¤ Old Value?** 
	- $\bullet$  **Old value accessible via previous auditing activity**

#### Where do we capture changes?

- **Application / Business Logic Layer**
- **x** Connection level
- Database Internal
	- **\*** Trigger
	- Oracle Features Flashback, CDC
- Database External
	- **Redo based Golden Gate, LogMiner**

#### Storage of Audit Trail Data

- **\* Operating system files**
- System table AUD\$, FGA\_LOG\$
- **x** User defined table
- **x** System defined table
- $\bullet$  **Online Local / Online Near / Offline Remote storage**

# Security of Auditing History

- **\* Who made the change?** 
	- **In Identify via username if available**
	- **\* May be a layer of abstraction away if connection** pooling
	- **Proxy users, osuser, context variable**
- **\* Who should have access to changes?** 
	- **Are audit tables protected from tampering?**
	- **¤ Does your design support separation of duties?**

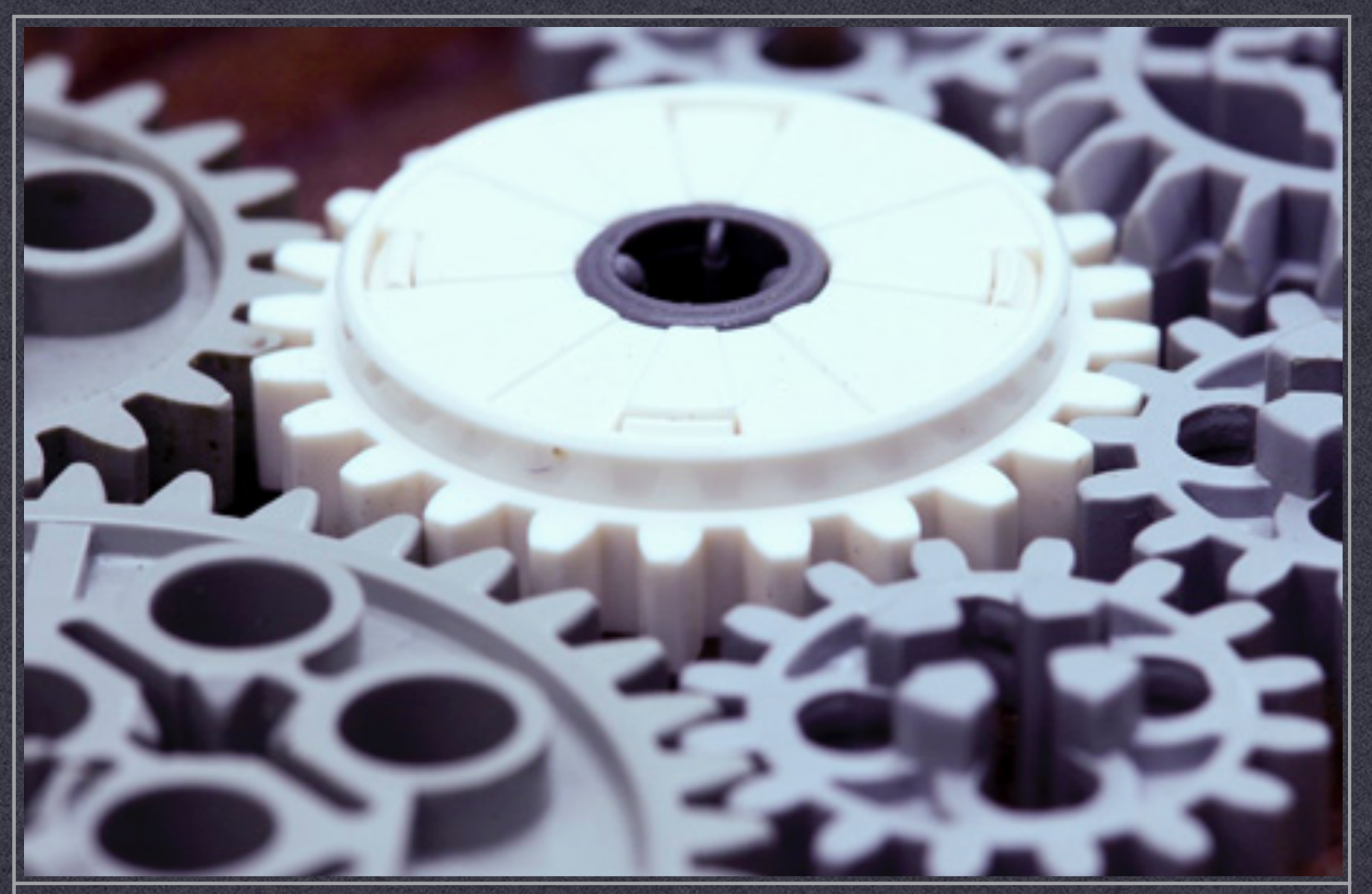

**IMPLEMENTATION OPTIONS FROM DATA MODELING TO OPTIONAL FEATURES**

### Implementation Options

- **Application code / business logic**
- **Roll your own data modeling + triggers \***
- **\* Roll your own CDC-ish Offload**
- **¤ Oracle Golden Gate \***
- $\bullet$  **Oracle Flashback Features \***
- $\bullet$  **Other Auditing Tools**

## Application Code

- $\bullet$  **Generate change detail close to your business logic**
- **¤** Pros:
	- **\* Portable between database systems**
	- **\*** Flexible
- Cons:

 $\bullet$  On the hook for all aspects of capture and management

# Data Modeling + Triggers

- **Example 20 Feam or Image storage of data changes**
- **Add columns to an 'audit' table** 
	- $\bullet$  **Operation Insert / Update / Delete**
	- **x** User
	- **x** DateTime
- **\* Three after row triggers to record DML on each record**

# Building your Auditing

**E** ssues **\*Common Solutions** Prior Art Example Trigger **¤Pros and Cons** 

# Data Auditing Storage

#### **x** Stream Of Individual **Changes**

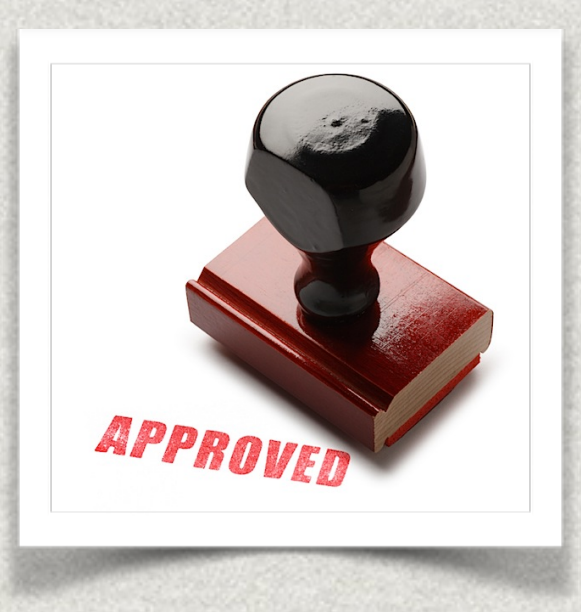

#### Copy of Record At Each State

#### Physical Storage of Changes

- **\*** Stream if too many columns changed then might as well have just copied the record
- **EXECUTE:** Point of storage inefficiency
	- **Example 1: 1 record, 1 column changed** 
		- **x** Stream : Create 1 record in audit table
		- **x** Copy : Make 1 copy of record
	- Example 1: 1 record, n columna changed
		- **x** Stream : Create n records in audit table
		- **x** Copy : Make 1 copy of record

# All-In-One Storage

- **\*** Valid Time fields added to record, save new versions in same table
- **Pros:** 
	- **x** Simple concept
- Cons:
	- **ELocating current record logic is prohibitive. Can be** simplified with views but still resource intensive.
	- **\* May be hard to leverage built in RI because of** "dupe" records

# Clone Audit Table Storage

- **Add CHANGED DATE, CHANGED USER,** [TRANSACTION ID]
- Pros:
	- **Easy to recreate row-by-row what happened**
	- Actions can be linked to a 'transaction' type entity.
	- **RI can be used as normal on OLTP entities**
- Cons:
	- **\* Must go to separate table for audit inform**
	- **\* Generation and Performance of triggers can be an** issue
	- **\* New record produced for each change**
	- **Example 1** Logic required to show which fields updated from version to version

# Change Stream - Input

- $\bullet$  Collect individual changes as they go against tables
- **\*** Typically recorded:
	- **x** Table Name
	- Column Name
	- **\* How did it change? Insert / Update / Delete Action**
	- **\* Who Changed**
	- **\* When was it changed?**
	- **\*** What changed
	- **Bonus: Transaction ID**

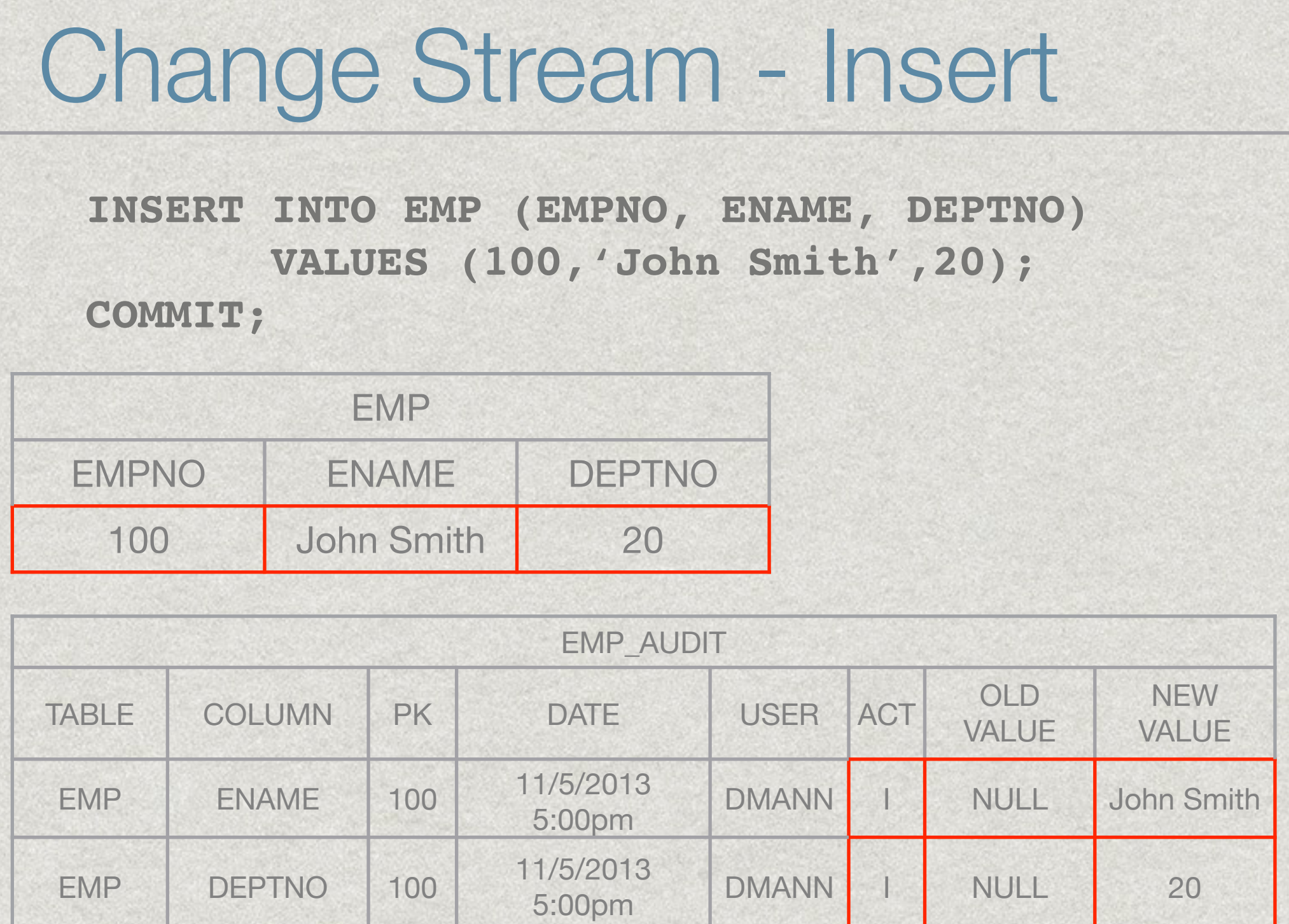

## Change Stream - Update

#### **UPDATE EMP SET DEPTNO=50 WHERE EMPNO=100; COMMIT;**

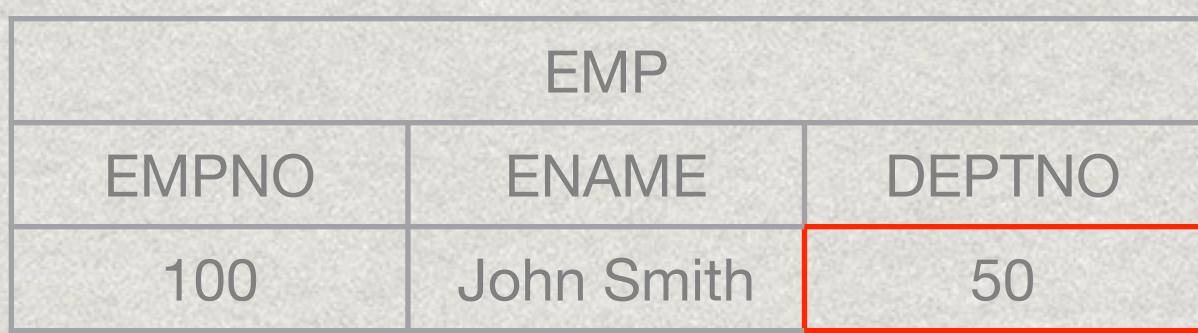

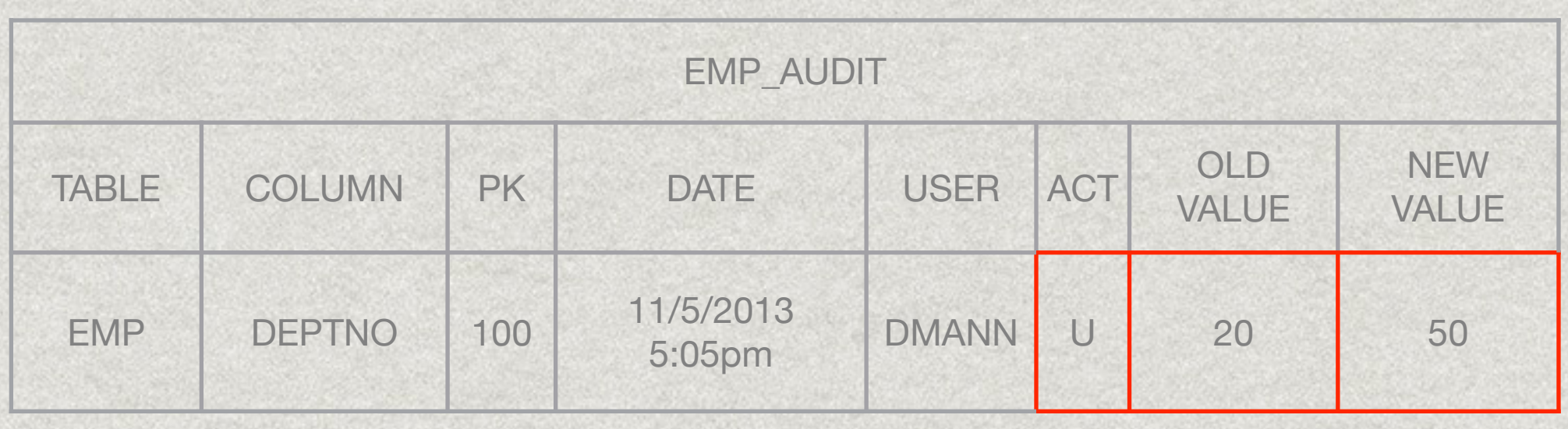

#### Change Stream - Delete **DELETE FROM EMP WHERE EMPNO=100; COMMIT;** EMP EMPNO ENAME DEPTNO EMP\_AUDIT TABLE COLUMN PK DATE USER  $AC$  $\top$ OLD VALUE **NEW** VALUE EMP DEPTNO 100 11/5/2013 5:10pm DMANN D NULL NULL

# Change Stream

#### **x** Pros

- **Easy to follow individual changes to a record**
- Cons
	- **Inefficient access to previous states**
	- $\bullet$  Complex to recreate a record at a specific point in time

#### $\blacksquare$  Tricky

**\* May be more efficient on disk space for simple/** infrequent changes but can balloon for high rates of change

# Copy of Records

- $\bullet$  Collect an image of the state of the record
- **x** Pros
	- **Simple mechanism to understand and implement**
	- $\bullet$  Very clear what the state of a record is at a point in time
- Cons
	- **If only 1 column changes a lot of space can be** wasted

#### Image - Insert

**INSERT INTO EMP (EMPNO, ENAME, DEPTNO) VALUES (100,'John Smith',20); COMMIT;**

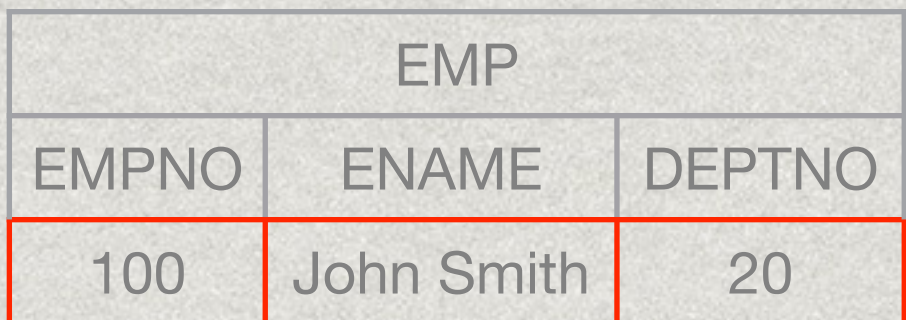

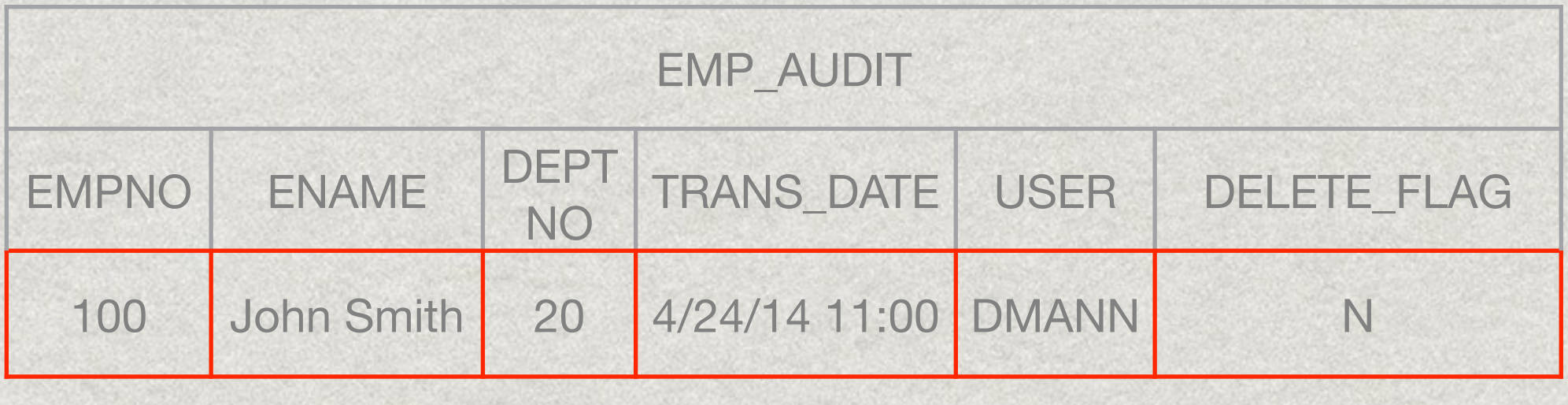

#### Image - Update

#### **UPDATE EMP SET DEPTNO=50 WHERE EMPNO=100; COMMIT;**

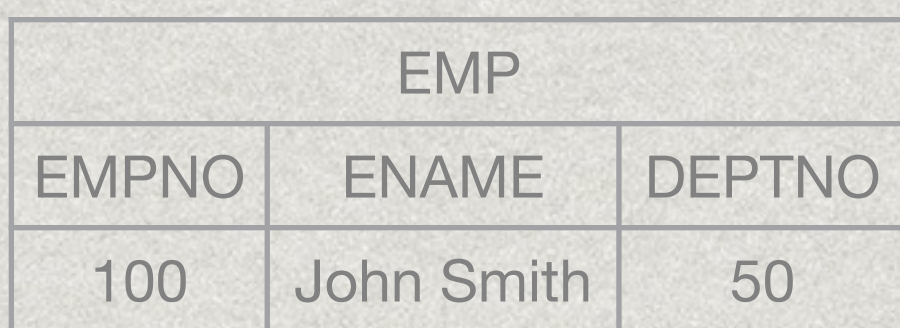

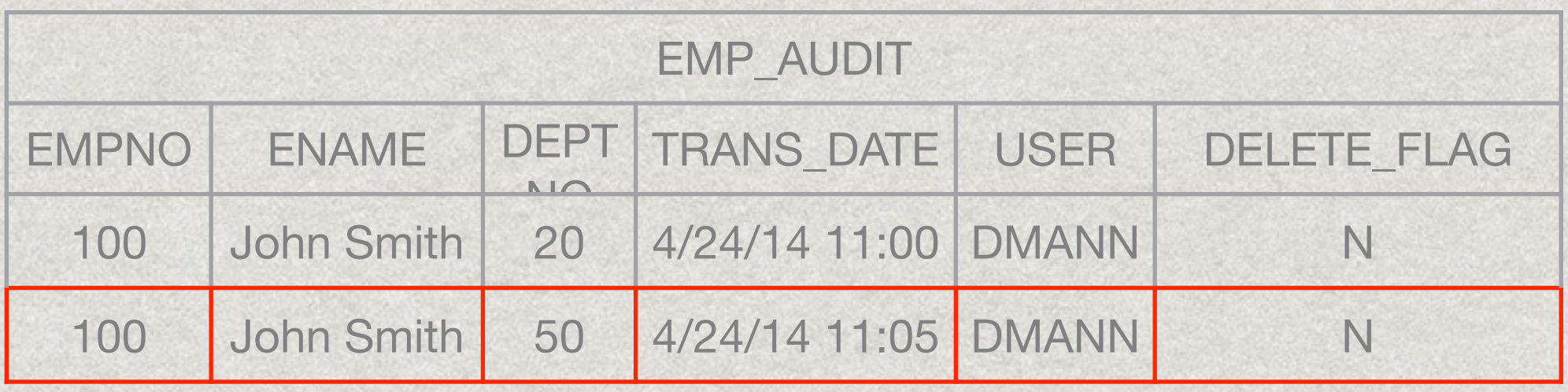

### Image - Delete

#### **DELETE FROM EMP WHERE EMPNO=100; COMMIT;**

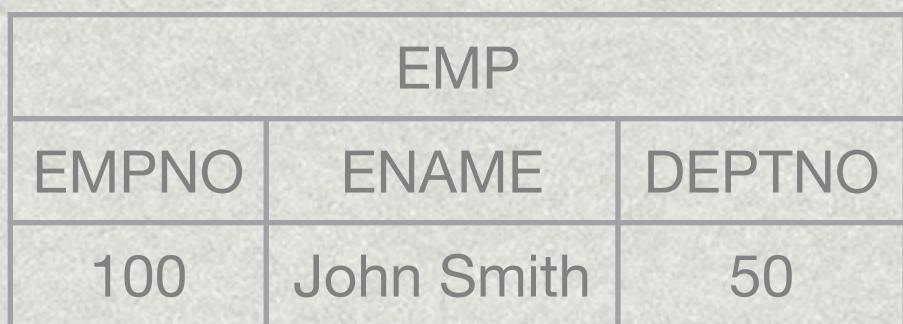

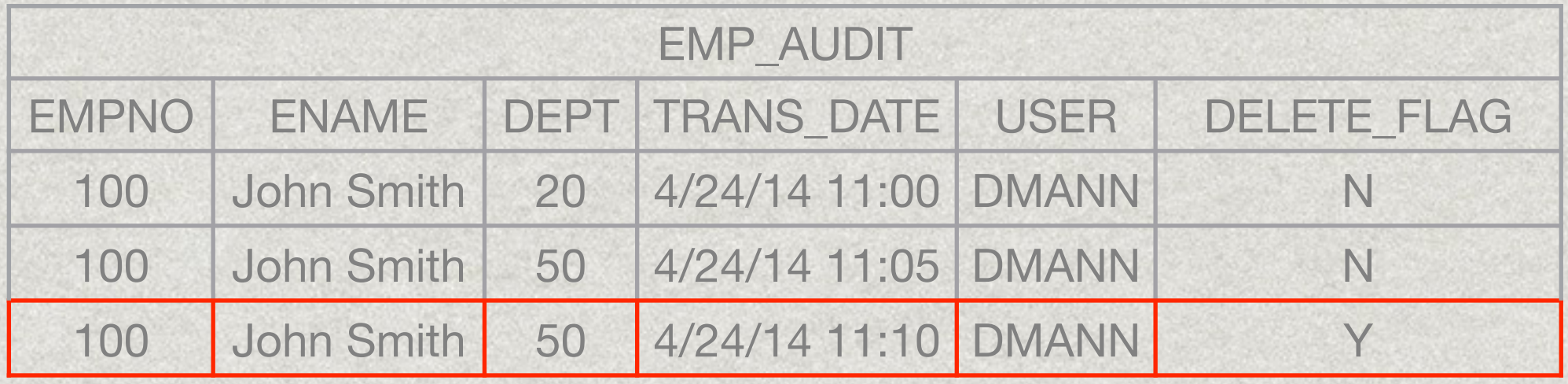

### Prior Art

- **\*** You are not the first to encounter this problem
- **\* Data Warehouse Approach** 
	- "Slowly changing dimensions" Kimball Group

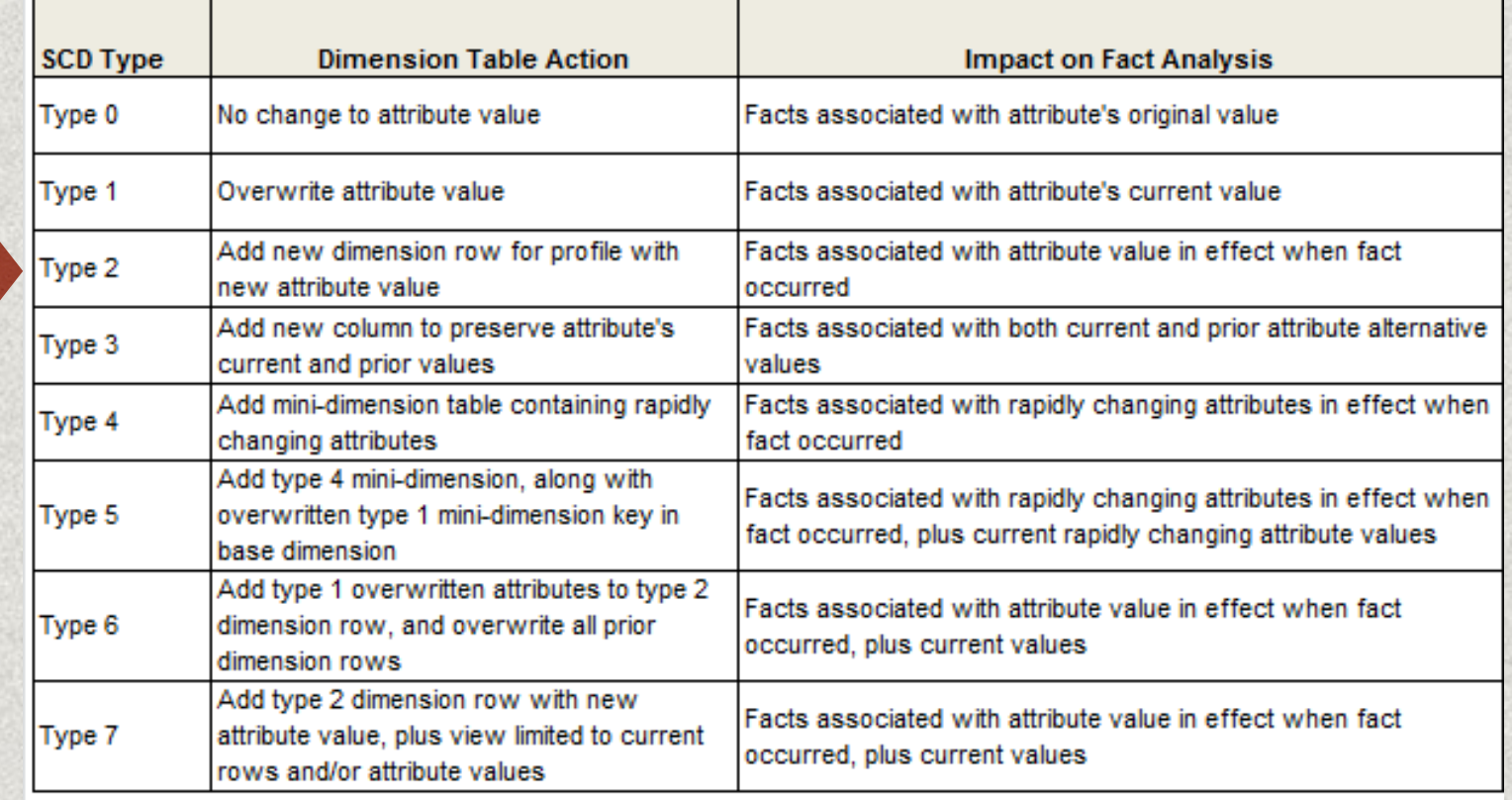

## Example Trigger

```
CREATE TRIGGER emp audit
AFTER INSERT OR DELETE OR UPDATE ON emp
for each row
begin
   insert into emp_audit (
    empno, ename,
    job, mgr,
    hiredate, sal,
    comm, deptno,
    last modified user, last modified date
   ) VALUES (
   :new.empno, :new.ename,
   :new.job, :new.mgr,
    :new.hiredate, :new.sal,
    :new.comm, :new.deptno
  user, sysdate
  );
```
end;

#### Modeling/Trigger - Pros and Cons

- **x** Pros
	- "Free"
	- **Prior art Lots of blog and StackOverflow posts**
	- Portable to a degree
- Cons
	- **Recreating the wheel / "Not invented here" / Tech Debt**
	- **Performance / Concurrency**
	- Cost design/implementation/maintenance
	- Security "Chain of Custody"
	- **Implementation gotchas before vs after triggers**

# Data Modeling Demo

- Create Scott Objects
- Create \_AUDIT tables
- **Add tracking fields to AUDIT tables**
- **x** Create triggers
- **Exercise triggers**
- **x** View recorded data

# CDC-ish Offload

- **Effects of DML changes recorded to a table** Pros:
	- **\*Logical and physical separation**
	- **\*Low impact to source DB**

#### Cons:

- **\* CDC** is old tech not being actively improved
- **\* Separate hop to get to auditing history** tables
- Management of schema changes to base tables can be difficult/error prone

# Offload via GoldenGate

**EXA** GoldenGate observes changes to a table via Redo

- **Transports changes to 1 or more destination locations**
- **EX Configurable to always insert instead of update**
- **¤** Pros:
	- **ELOW impact to source Database** 
		- **No schema changes required**
		- **Example 1** Good for auditing legacy or off-the-shelf
		- **Handles high volumes with low resource usage**
	- **EXTENDITY Logical and physical separation**
	- Can store in local or remote tables
	- **Managing source schema structure changes easier with new DDL support**
- Cons:
	- **x** Cost
	- **New tool in your shop Training, Complexity, Cooperation**
	- **Example 2** Separate hop to get to auditing history tables

## Golden Gate Parameters

- **\* INSERTALLRECORDS parameter**
- **\* Make sure to ADD TRANDATA or you may only see sparse** population of your target records - only fields that changed
- **EXA** Leverage variables to extract transaction time, userid, etc from source on target side
	- GGHEADER("USERID")
	- GGHEADER("TIMESTAMP")
	- GGHEADER("OPTYPE")
- $\bullet$  **Some other transaction information available**

## Oracle Flashback

- **\*Collection of features to capture, inspect and roll** back database state changes
- Flashback Database, Flashback Table, Flashback Query, Flashback Transaction
- Flashback Data Archive
	- Managed and guaranteed retention of information
	- **\*** Oracle managed transaction time auditing for you
	- **\*** View previous state of data without destructively recovering to a point in time
	- **Access to auditing features geared towards end** users, not just DBAs

### Flashback Pros:

- Simplicity Easy to get up and running
- Managed by Oracle. No triggers to debug, schema objects to deal with. Security a +
- Configurable retention times
- **\*Flashback Version Query point in time with** "as of" syntax
- **\*Flashback Transaction Query list previous** versions of records
- Good for adding auditing to a mature system or off-the-shelf system
- **\*Licensing relaxed in 11.2.0.4+ versions**

### Flashback Cons:

- **\*Operations management learning curve \*Risk of detaching history from table.** Handling export/import of audit data
	- Can we get data back into Flashback if it gets detached? DBMS\_FLASHBACK\_ARCHIVE
- **\*How does it play with other features?**
- Partition/subpartition operations on internal history tables not allowed
- **\*Table DDL may be restricted in earlier versions \*Vendor Dependency**

## Preparing for Flashback

- **\* Create storage area for Archive Areas**
- **Example 20 Ferry Press** Determine retention periods
- **Assign tables to Archive Areas**
- **¤ Query clause or DBMS\_FLASHBACK.**

#### Flashback Query

**Allows viewing of data in a point in time** 

- **Available with default Flashback setup to a point**
- Guaranteed with Flashback Data Archive
- **\*** Two options:
	- **x** Construct query with "AS OF" clause
	- **x** Set time with DBMS\_FLASHBACK.ENABLE\_AT\_TIME and query as normal

```
SELECT * 
   FROM my_flashback_table 
AS OF TIMESTAMP <timestamp>;
EXEC DBMS_FLASHBACK.ENABLE_AT_TIME(SYSTIMESTAMP - 1);
SELECT * 
FROM my_flashback_table;
```
#### Flashback Transaction

- **Provides detailed metadata about a transaction**
- $\bullet$  **Shows transactions that took place during a specific time** period
- **x** Use with Flashback Versions for full detail of a transaction's activity

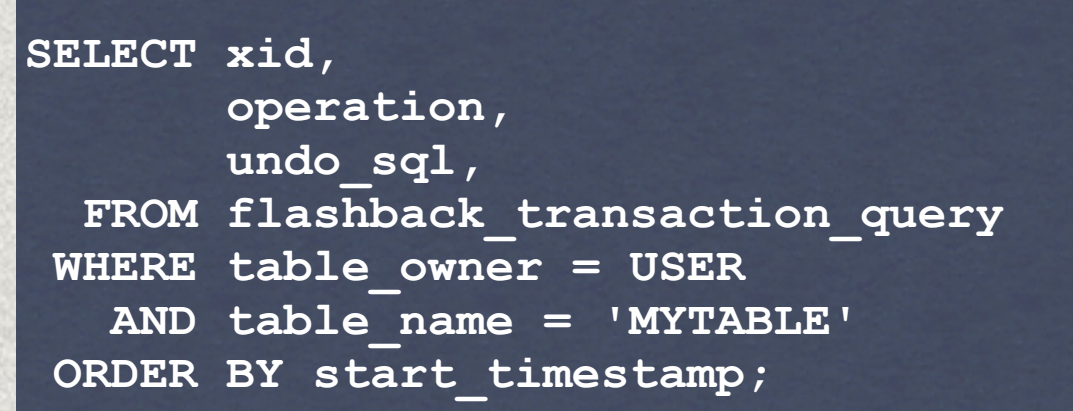

### Flashback Version Query

**\*** Provides versions of a row between two points in time

**Example 2 Figure 2 Figure 2 Figure 2 Figure 2 Figure 2 Figure 2 Figure 2 Figure 2 Figure 2 Figure 2 Figure 2 Figure 2 Figure 2 Figure 2 Figure 2 Figure 2 Figure 2 Figure 2 Figure 2 Figure 2 Figure 2 Figure 2 Figure 2 Figu** 

#### **x** VERSIONS BETWEEN clause

```
SELECT versions_startscn, versions_starttime, 
        versions_endscn, versions_endtime,
        versions_xid, versions_operation,
        mytable.* 
   FROM mytable 
        VERSIONS BETWEEN TIMESTAMP 
           TO_TIMESTAMP('2013-03-29 08:00:00', 
                          'YYYY-MM-DD HH24:MI:SS')
       AND TO_TIMESTAMP('2013-03-29 09:00:00', 
                          'YYYY-MM-DD HH24:MI:SS')
  WHERE id = 1;
```
### Flashback Archive Demo

- **Example 2 Flashback Data Archive**
- **Assign tables to it**
- **Example 1** Perform DML on tables
- **Inspect the changes**

# Other Auditing Tools

- **Basic Statement Auditing**
- **\* Fine Grained Statement Auditing**
- **ELogminer**
- **\* Misc 3rd Party Tools**
- **\* 12 Information Lifecycle Management**

### Basic Auditing

AUDIT keyword AUDIT INSERT, UPDATE, DELETE ON mytable BY ACCESS; AUDIT ALL;

**x** Pros

**A** simple, gentle introduction to auditing

Cons

**\*** For our purposes, it just record events and statements, not atomic detail of changes

**\*** Very broad brush, can be very noisy

# Fine Grained Auditing

#### **x** Pros

- **Enhancement to basic auditing**
- **\*** Provides for reducing noise in the audit log

#### Cons

- **\*** Not built to record atomic data changes. Will just let you know if policy criteria has been met by a SQL statement
	- **EX User ran a SELECT to access sensitive data**
- **\* Micro management of policies**

### Logminer

**¤** Pros:

**x** Low performance overhead

Around since 8i

 $\bullet$  **Good for detailed inspection of activity** 

Cons:

 $\blacksquare$  Target user = DBA

 $\bullet$  **Outputs SQL Statements** 

## Other 3rd Party Tools

**\*** "Tee" Tools

- **Piggybacked JDBC or ODBC driver**
- **SQL** statements siphoned off to other system for analysis
- **\*** No DML recording as activity is in database, not at "Tee" point
- $\bullet$  Other approaches
	- **\* McAfee Database Activity Monitoring**
	- **Example SQL statements cancelled**
	- **x** No DML recording

# 12c Info Lifecycle Mgmt

#### **[Temporal Validity](http://gavinsoorma.com/2013/08/oracle-12c-new-feature-temporal-validity/)**

- **\*** Adds columns for effective/discontinued date tracking
- **Automatic predicates for valid time query**

**alter table mytable add period for track\_time;** 

**update mytable set track\_time\_start=sysdate-10 ; update mytable set track\_time\_end=sysdate-5;** 

**EXECUTE DBMS\_FLASHBACK\_ARCHIVE.enable\_at\_valid\_time(SYSDATE-15); EXECUTE DBMS\_FLASHBACK\_ARCHIVE.enable\_at\_valid\_time(SYSDATE-8); EXECUTE DBMS\_FLASHBACK\_ARCHIVE.enable\_at\_valid\_time(SYSDATE);**

# 12c Info Lifecycle Mgmt

- **x** [In-database archiving](http://gavinsoorma.com/2013/08/oracle-12c-new-feature-in-database-archiving/)
	- **\*** Manage visibility of active/inactive records in a table
	- **\*** "Active Flag" filtering

```
alter table mytable row archival; 
SELECT COUNT(*) FROM MYTABLE; 
update sales 
   set ORA_ARCHIVE_STATE=DBMS_ILM.ARCHIVESTATENAME(1) 
   where time_id < '01-JAN-2013'; 
alter session set row archival visibility=ALL; 
alter session set row archival visibility = active;
```
## Where do the solutions fit?

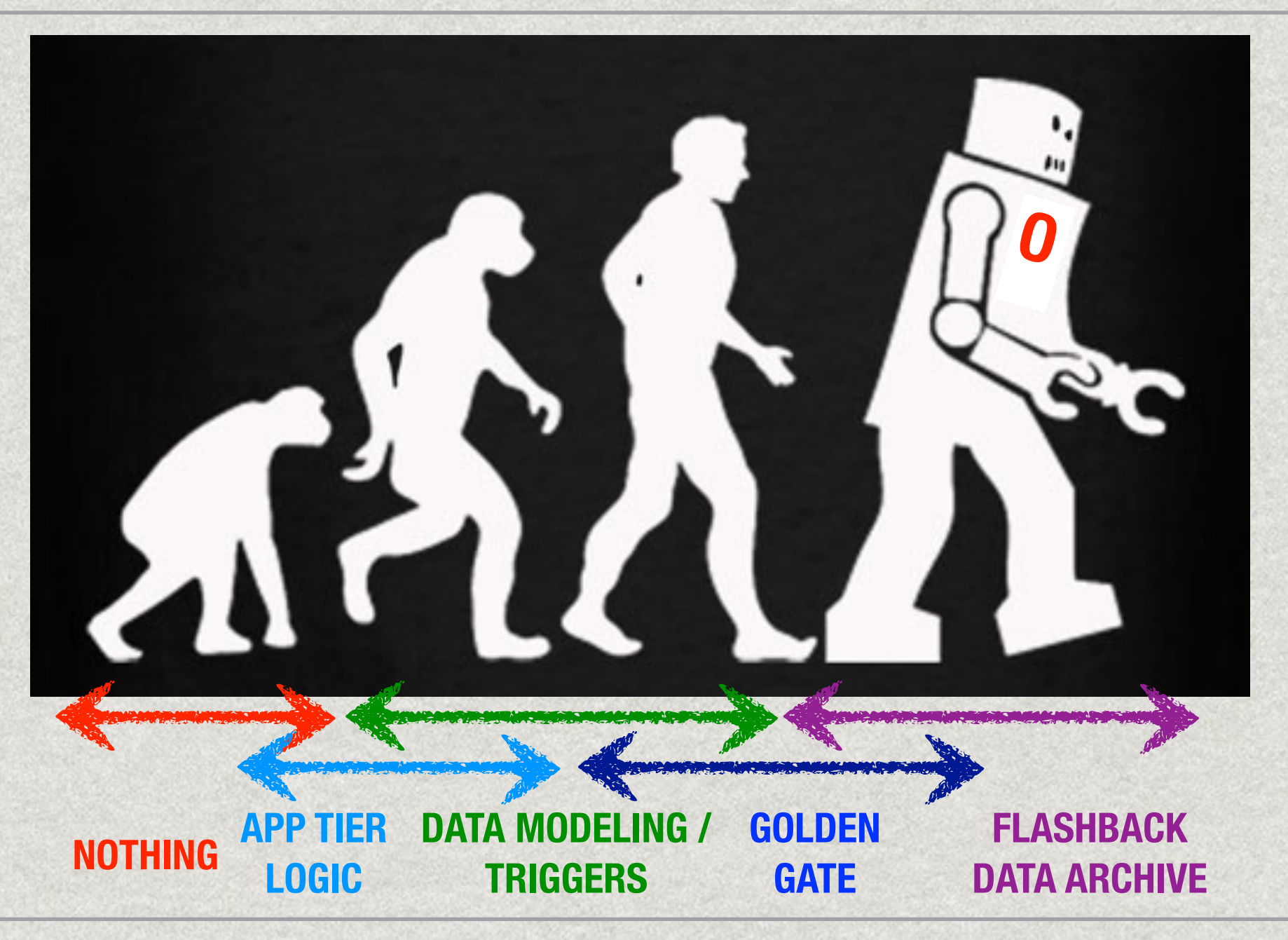

## Where to next?

- **Example 1 Design for customer needs** 
	- **\* Make sure desired outputs are covered by inputs**
- **\* Get familiar with implementation options** 
	- **Example 1 Lots of prior art with Data Modeling**
	- $\blacksquare$  Useful even if leveraging other products
- **Test your approach** 
	- **x** Unit test
- **\*** You've got history, exploit it with Data Warehousing **\* Kent Graziano**

### Where to next?

**\*** We have mostly explored the Transaction Time auditing

- **Explore Valid Time** 
	- **\*** When is the start/end date your data is considered valid?
	- **\* This is the User's Problem Domain (ie Insurance** Policy Coverage Period)
- **\* 12c Temporal Validity Filter** 
	- **\* Flashback to version of data you want and then Filter** for records valid at that point in time

#### Resources

**Developing** Time-Oriented **Database Applications** 

in SQL

RICHARD T. SNODGRASS

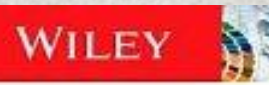

Copyrighted Material

#### **The Data Warehouse Toolkit Third Edition**

The Definitive Guide to Dimensional Modeling

**Ralph Kimball Margy Ross** 

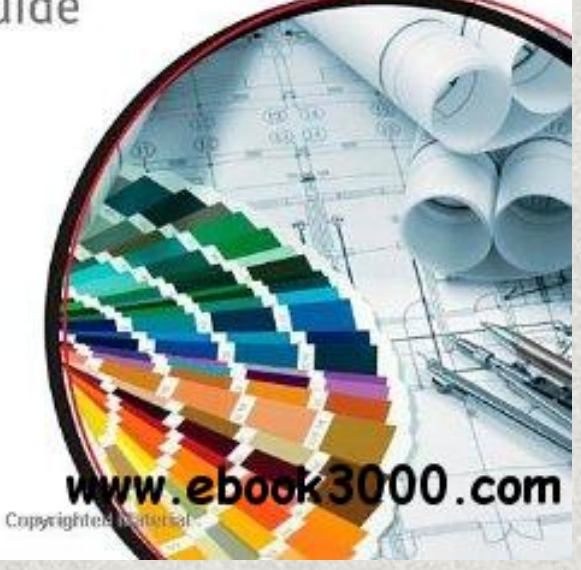

KIMBALI<br>GROUP

# **QUESTIONS**

#### **[Slides, code, links :](http://ba6.us)  http://ba6.us**

#### **[Email: david@ba6.us](mailto:david@ba6.us) Twitter: @ba6dotus**

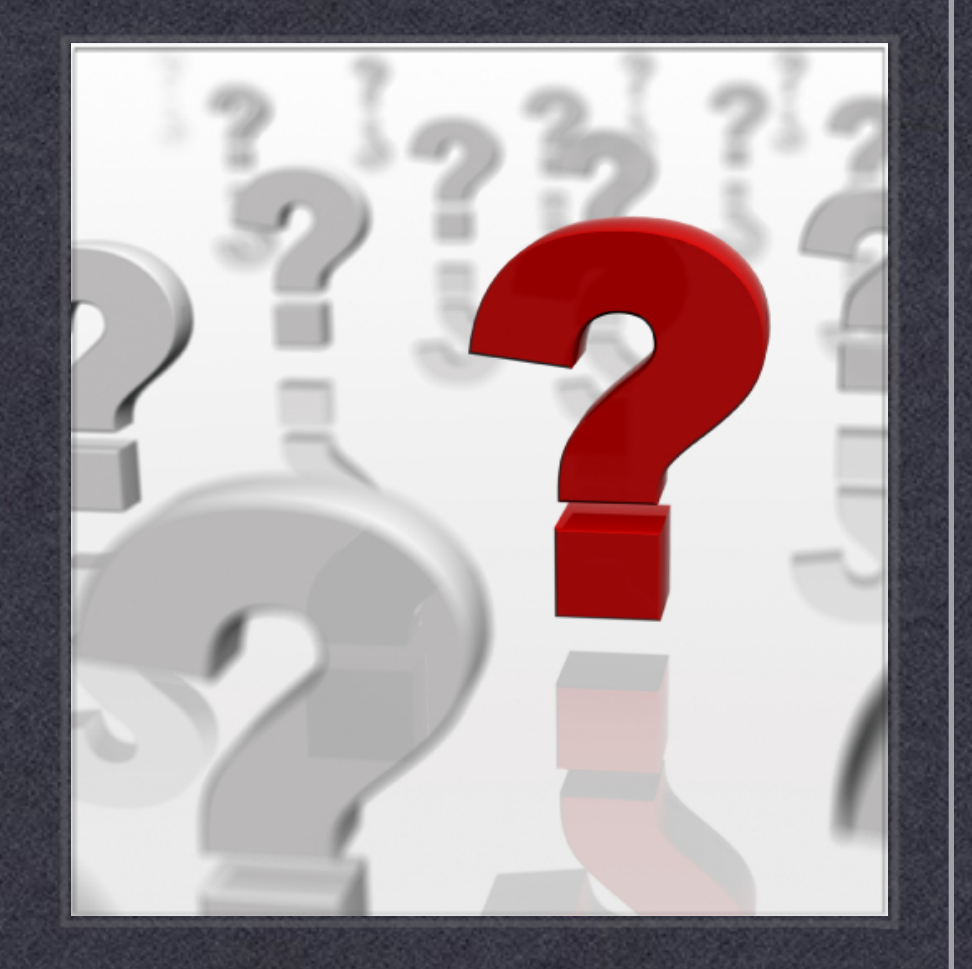

#### References

- <http://www.blackhat.com/presentations/bh-usa-06/BH-US-06-Spradlin.pdf>  $\blacksquare$
- <http://www.kimballgroup.com/1999/08/03/when-a-slowly-changing-dimension-speeds-up/>  $\blacksquare$
- <http://www.rittmanmead.com/2005/10/temporal-databases/>
- **Auditing in 10g** <http://www.oracle-base.com/articles/10g/auditing-10gr2.php>
- Independent evaluation of Total Recall by Trivadis  $\blacksquare$ [http://www.trivadis.com/uploads/tx\\_cabagdownloadarea/Flashback-Data-Archives-Rechecked-v1.4\\_final.pdf](http://www.trivadis.com/uploads/tx_cabagdownloadarea/Flashback-Data-Archives-Rechecked-v1.4_final.pdf)
- <http://stackoverflow.com/questions/12321200/database-row-snapshots-revisions>  $\blacksquare$
- [http://nyoug.org/Presentations/2010/March/Johal\\_Flashback.pdf](http://nyoug.org/Presentations/2010/March/Johal_Flashback.pdf)  $\blacksquare$
- <http://portrix-systems.de/blog/brost/the-new-improved-and-free-flashback-data-archives-in-12c/>  $\blacksquare$
- [http://infotechsworld.wordpress.com/2011/10/19/transaction-management-with-logminer-and-flashback](http://infotechsworld.wordpress.com/2011/10/19/transaction-management-with-logminer-and-flashback-data-archive/)data-archive/
- <http://www.oracle-developer.net/display.php?id=320>  $\blacksquare$
- Temporal Databases RT Snodgrass -<https://cs.arizona.edu/~rts/pubs/LNCS639.pdf>
- <http://www.oracle.com/technetwork/database/storage/total-recall-whitepaper-171749.pdf>